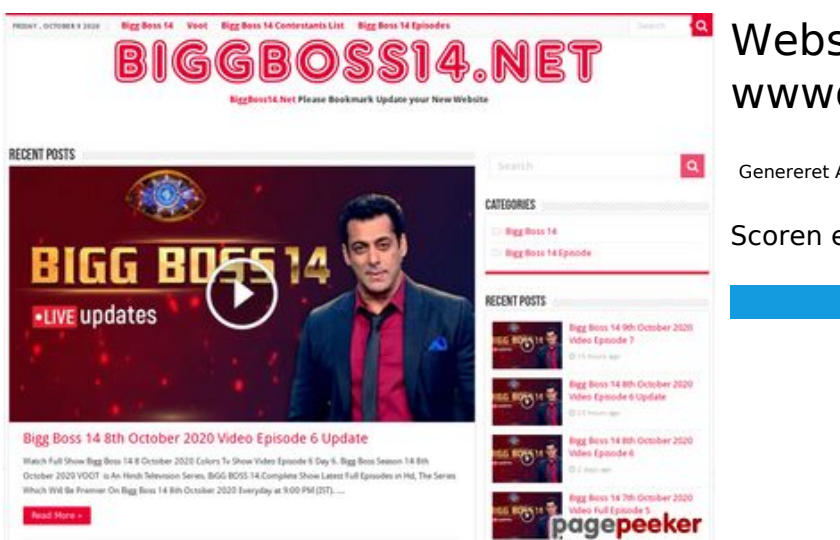

### **Webside score wwwofficecomsetup.co**

Genereret April 23 2019 07:45 AM

**Scoren er 69/100**

#### **SEO Indhold**

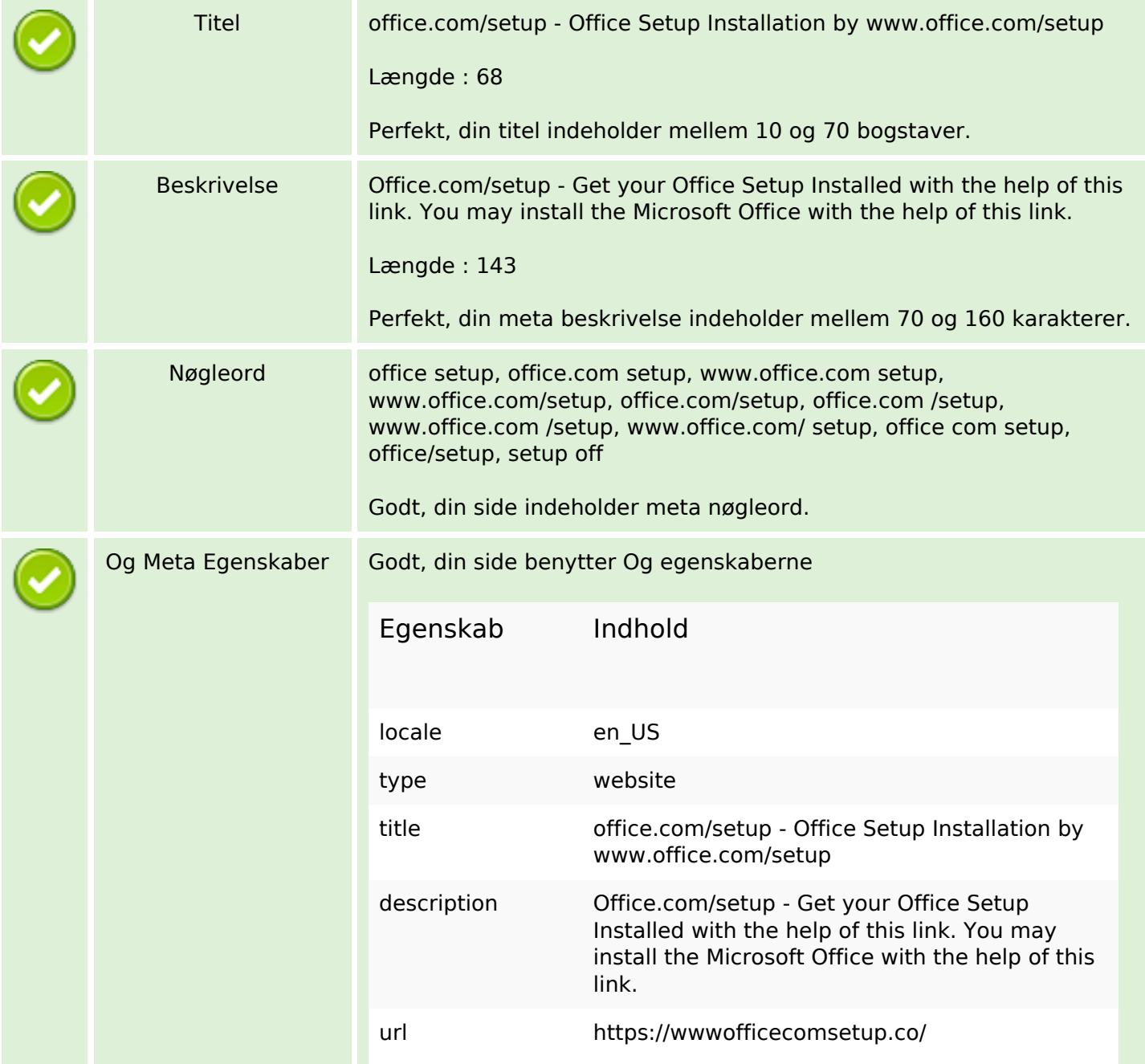

### **SEO Indhold**

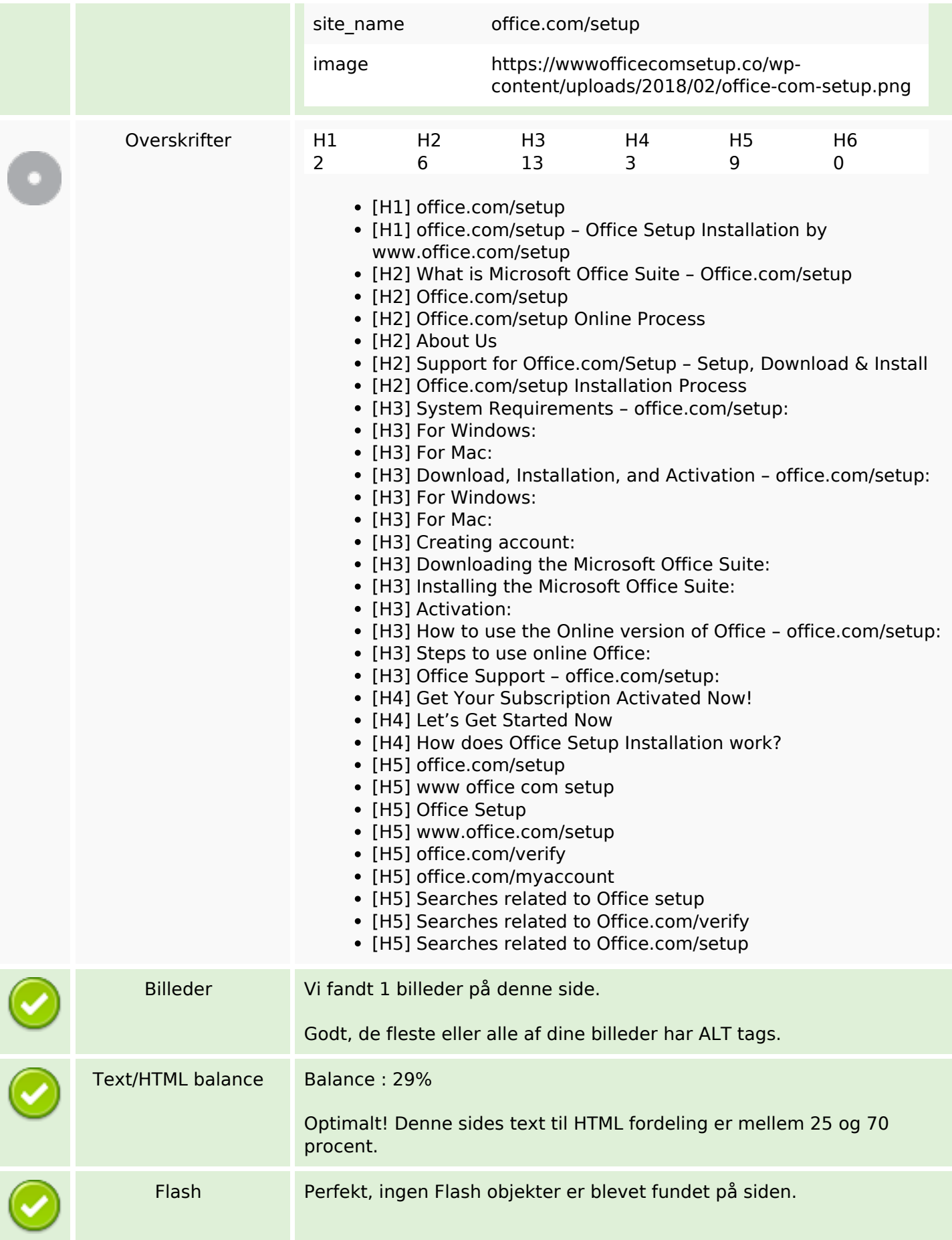

### **SEO Indhold**

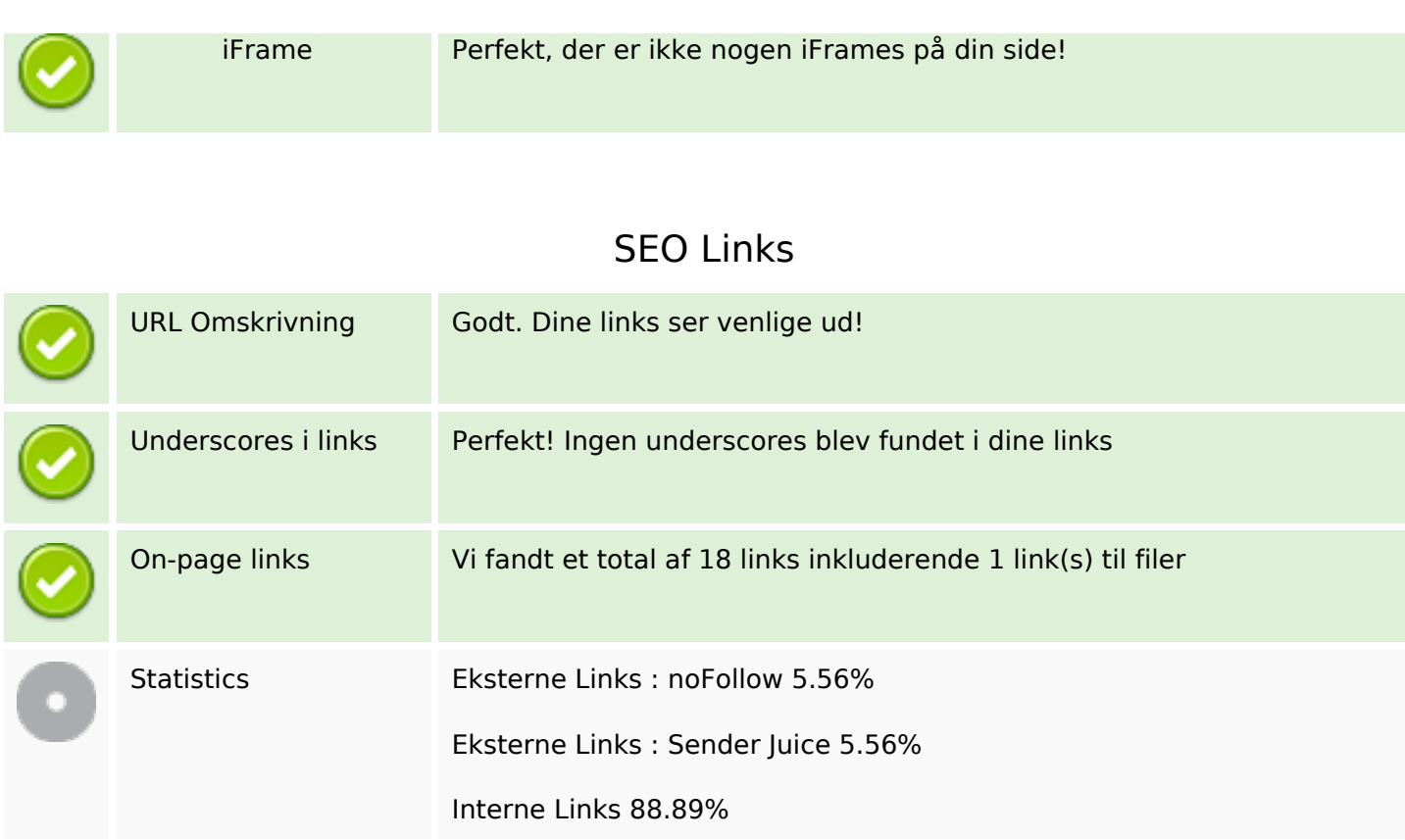

## **On-page links**

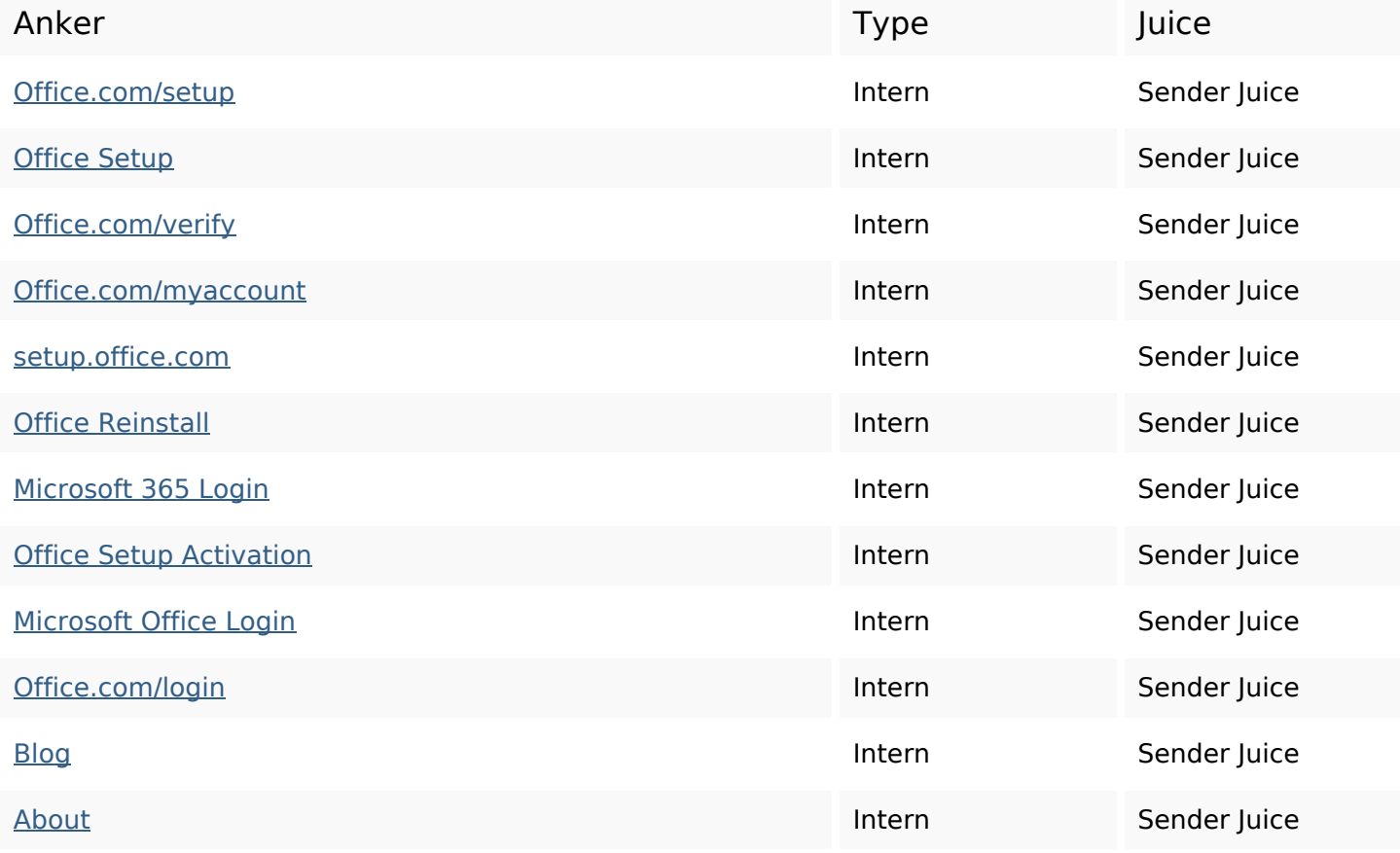

## **On-page links**

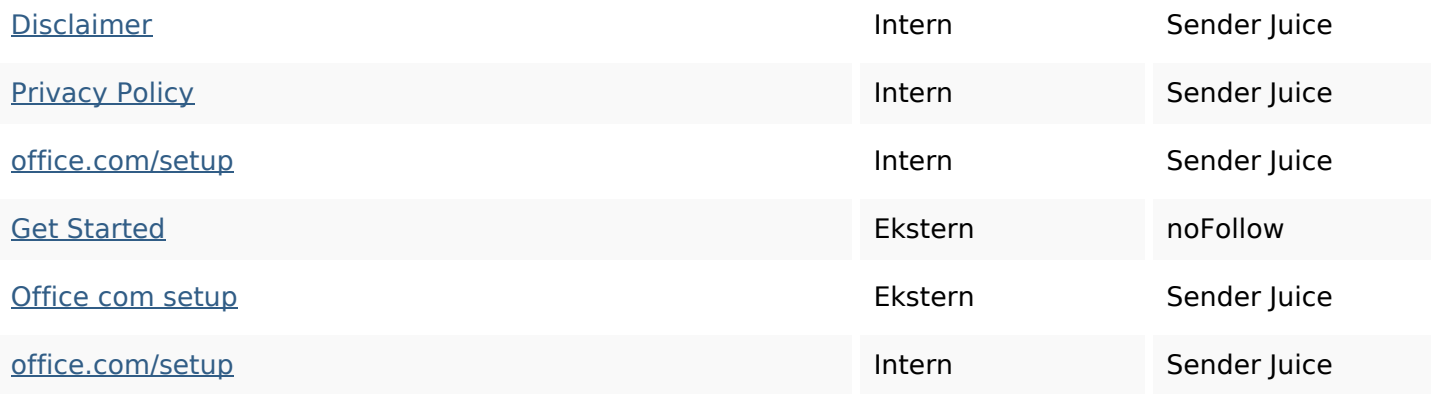

### **SEO Nøgleord**

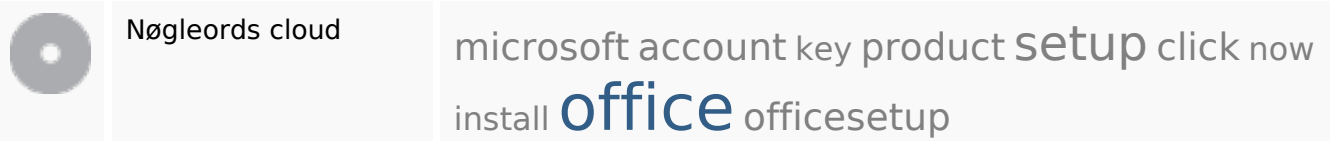

# **Nøgleords balance**

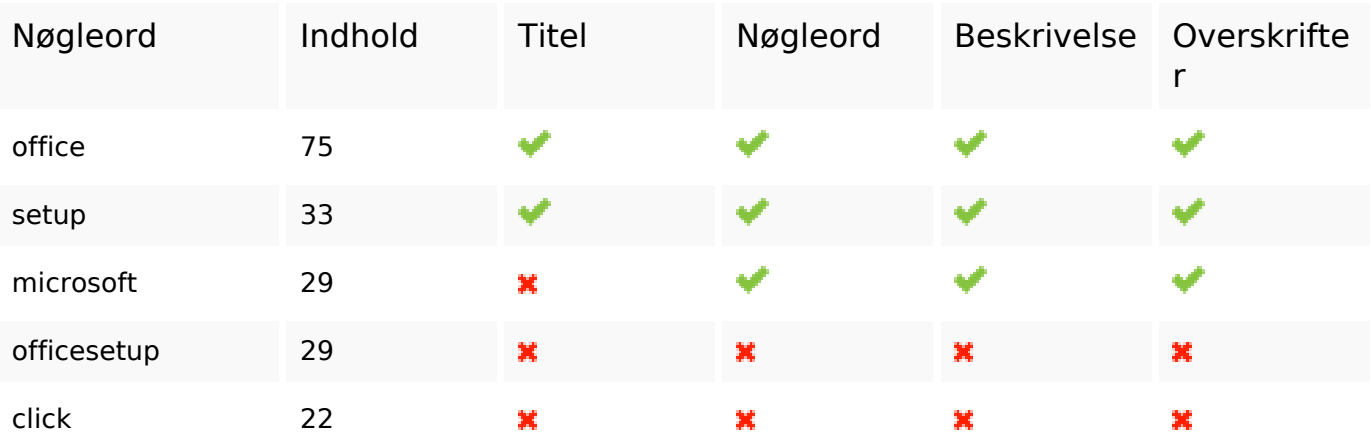

### **Brugervenlighed**

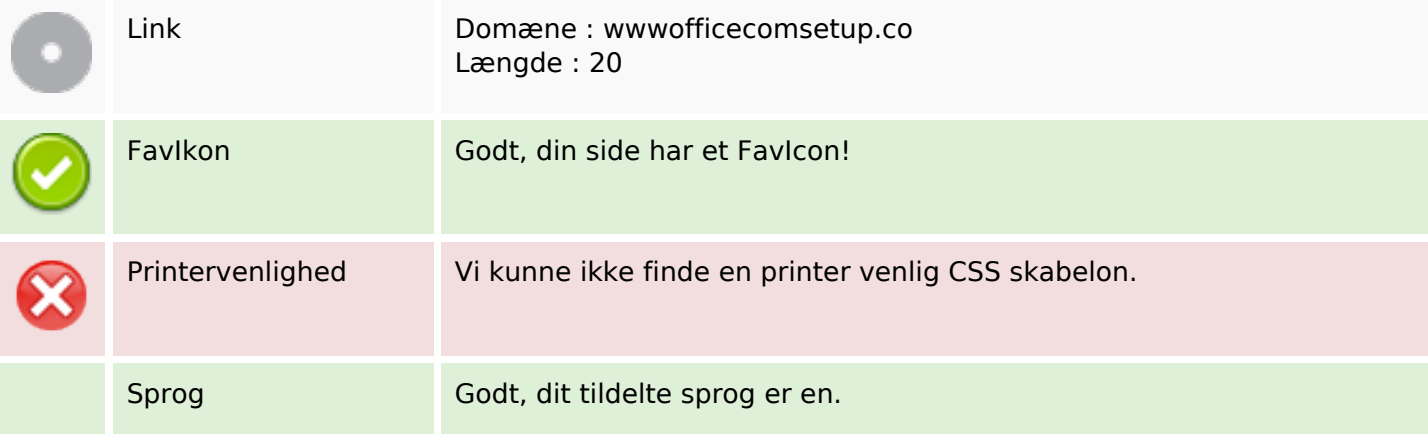

# **Brugervenlighed**

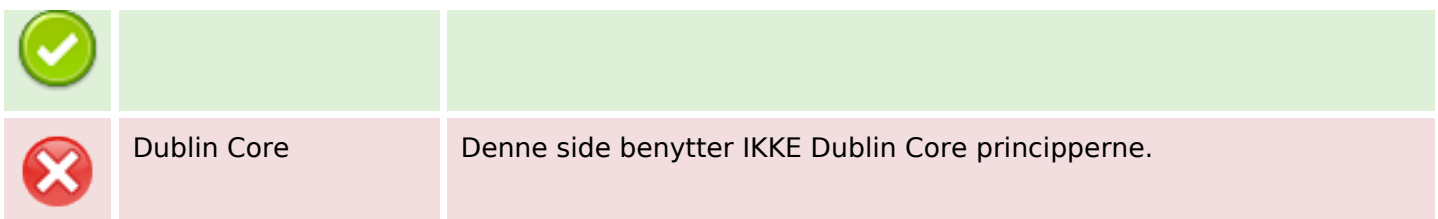

#### **Dokument**

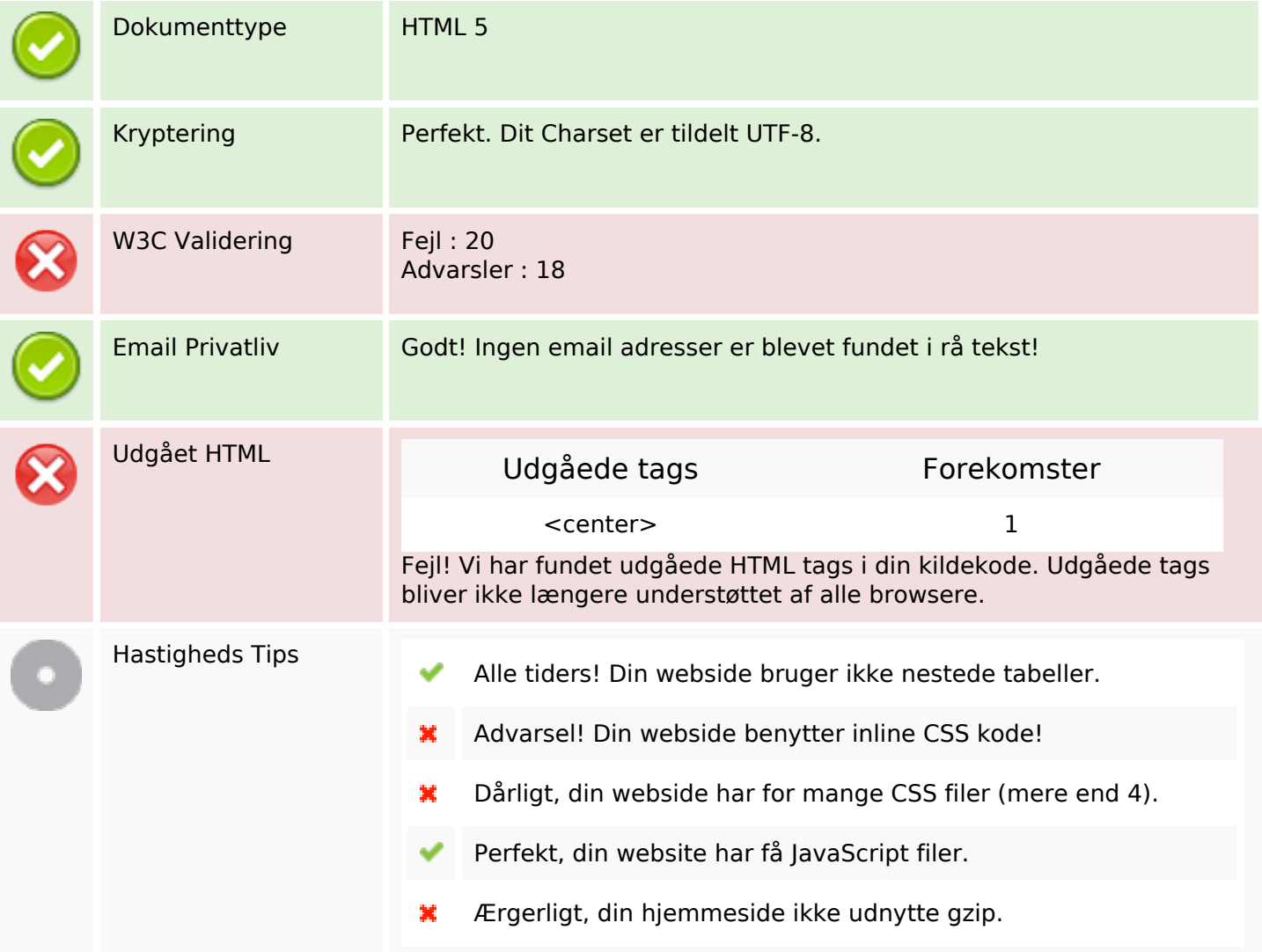

### **Mobil**

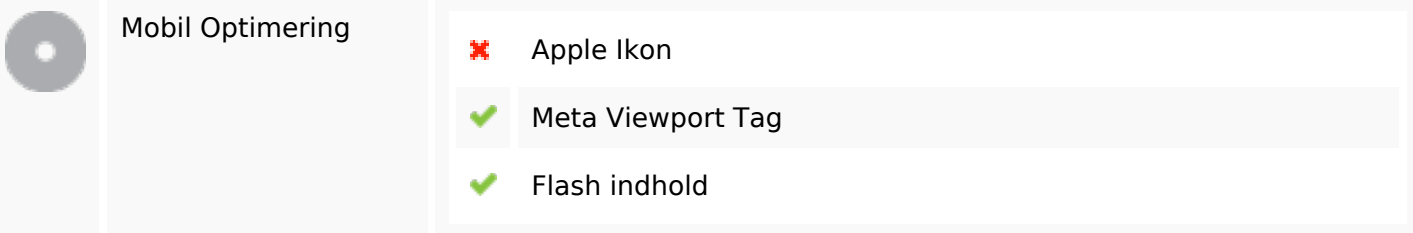

# **Optimering**

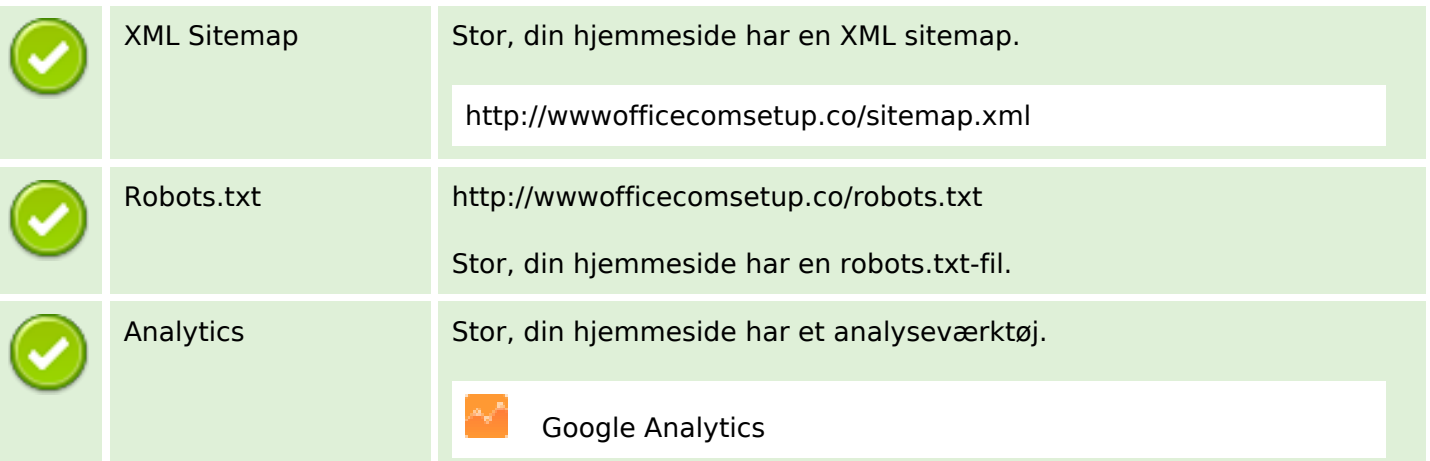